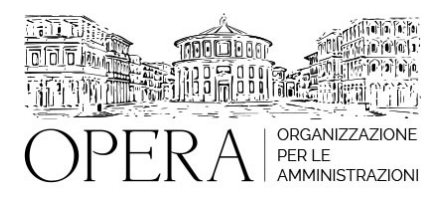

# **IL TRATTAMENTO DI TRASFERTA DEL PERSONALE DIPENDENTE NEL PUBBLICO IMPIEGO AGGIORNATO AI NUOVI CCNL 2019-2021**

# **Corso webinar in diretta streaming**

**Codice MEPA:** OPERA310

mercoledì 27 Novembre 2024

#### **Relatore**:

**Dott. Pierluigi TESSARO** - Docente esperto nella gestione economica del rapporto di lavoro nella P.A., con particolare riferimento agli istituti contrattuali e i trattamenti economici/stipendiali. Autore di diverse pubblicazioni in materia

#### ●

- Che cos'è la trasferta?
- Le trasferte in Italia
- La definizione della trasferta
- Le fonti normative della trasferta
- L'evoluzione normativa della trasferta
- La disciplina della trasferta
- Le novità del CCNL 2019-2021 sul tema delle trasferte
- I regolamenti aziendali sulle trasferte
- Il potere direttivo del datore di lavoro
- L'autorizzazione alla trasferta
- Le motivazioni per lo svolgimento della trasferta
- Le diverse tipologie della trasferta
- I tempi della trasferta
- I chiarimenti sui tempi della trasferta
- La distinzione con gli altri istituti:
- trasferimento
- distacco
- comando
- La definizione dei vari tipi di orario
- Le fasi della trasferta
- La disciplina fiscale dei rimborsi
- Il trattamento dei rimborsi dentro e fuori del comune sede di lavoro
- La disciplina fiscale relativa all'indennità di trasferta
- La disciplina fiscale sul trattamento delle altre spese di trasferta
- L'uso del mezzo proprio: la disciplina introdotta dal D.L. 78/2010, convertito in legge n. 122/2010
- La liquidazione dell'indennità chilometrica per le funzioni ispettive
- I pareri delle Regioni, le circolari della Ragioneria Generale dello Stato, le sentenze della Corte dei Conti, della Corte Costituzionale e della Corte di Cassazione in merito all'utilizzo del mezzo proprio
- La possibilità di utilizzare il mezzo proprio
- La percorrenza chilometrica
- La validità della documentazione
- La dematerializzazione dei documenti originali
- Le spese rimborsabili: viaggio/trasporto, vitto e alloggio
- Le spese autostradali
- Le spese per il parcheggio
- I rimborsi dei pasti in trasferta e i limiti di spesa
- Le spese di pernottamento
- Le delegazioni al seguito del personale di qualifica superiore
- I casi particolari
- L'anticipo delle spese per le missioni in Italia
- Le spese non rimborsabili
- Le trasferte all'estero: i riferimenti normativi della trasferta all'estero
- Il D.M. 23/3/2011 sulle trasferte all'estero

### **DESTINATARI**

Addetti all'ufficio del personale e/o impegnati nelle attività di controllo e di analisi dei dati stipendiali, responsabili del personale, dirigenti del servizio risorse umane.

#### **OBIETTIVI**

Il corso mira a fornire un quadro completo del trattamento di trasferta del personale dipendente nel pubblico impiego, aggiornato ai nuovi ccnl 2019-2021. Ciascun argomento del corso sarà supportato dagli orientamenti applicativi dell'Aran e/o da altre disposizioni quali Circolari dell'Agenzia delle Entrate, Sentenze di Corte dei Conti, Cassazione, Corte Costituzionale, ecc.

## **ORARIO DI SVOLGIMENTO**

9.00-13.30

#### **NOTE**

#### **QUOTA DI PARTECIPAZIONE**

Le quote di partecipazione variano a seconda del numero di iscrizioni per ciascuna Amministrazione

#### **Primo partecipante - € 310**

**Secondo e terzo partecipante - € 250**

## **A seguire - € 190**

### **Comuni con numero di abitanti inferiore a 8000 - € 250 a partecipante**

La quota comprende: accesso all'aula virtuale, materiale didattico, attestato di partecipazione e replay del corso per 30 giorni dalla data di svolgimento del corso (su richiesta)

Le quote si intendono ad utente + IVA (se dovuta)

(Se la fattura è intestata ad Ente Pubblico, la quota è esente IVA, ai sensi dell'art. 10, D.P.R. n. 633/72)

(Si applica il bollo di € 2 a carico del cliente per fattura esclusa IVA di valore superiore a € 77,47)

### **QUOTE DI PARTECIPAZIONE SPECIALI**

## **Quota "RESIDENZIALE IN DIRETTA": €1500**

La quota consiste in un numero di accessi di max. 20 partecipanti in diretta per ciascuna amministrazione (in aula saranno presenti anche altre amministrazioni).

### **Quota "RESIDENZIALE ALL-INCLUSIVE": €2500**

La quota consiste in un numero di accessi di max. 50 partecipanti in diretta per ciascuna amministrazione a cui poter aggiungere un numero di accessi illimitato in differita (in aula saranno presenti anche altre amministrazioni).

#### **Quota "IN-HOUSE": €4000**

La quota consente, alla singola Amministrazione, di riservare il corso in forma esclusiva per i dipendenti dell'Ente fino ad un numero massimo di 100 partecipanti in diretta a cui poter aggiungere un numero di accessi illimitato in differita (in aula NON saranno presenti altre amministrazioni).

## **MODALITÀ DI ISCRIZIONE**

E' possibile iscriversi al corso telematicamente accedendo al sito [www.operabari.it](http://www.operabari.it), entrando nella sezione specifica del corso ed utilizzando il tasto "iscriviti on-line" presente in fondo alla pagina.

Diversamente è possibile contattare i nostri uffici:

[segreteria@operabari.it](mailto:segreteria@operabari.it)

0804676784

# **MODALITÀ DI PAGAMENTO**

Versamento della quota con bonifico bancario intestato a OperA SRL

BPER BANCA – IT57D0538704005000043104884

INTESA SAN PAOLO – IT59U0306941753100000002114

### **TEST DI VALUTAZIONE DELL'APPRENDIMENTO (OPZIONALE)**

E' possibile richiedere la somministrazione del test di verifica dell'apprendimento per il rilascio dell'attestato di superamento con profitto del corso.

n.b. La richiesta dovrà pervenire non oltre il terzo giorno precedente la data di inizio del corso.

# **FRUIZIONE E REQUISITI TECNICI**

**Accesso alla piattaforma: www.operlapa.it**

I nostri operatori provvederanno ad effettuare la registrazione in piattaforma e trasmetteranno un'email con le credenziali di accesso all'indirizzo indicato in fase di iscrizione al corso.

In caso di smarrimento delle credenziali è possibile richiedere una nuova password utilizzando la funzione presente sotto il tasto LOGIN del sito www.operlapa.it: sarà sufficiente inserire nell'apposito campo l'indirizzo email fornito al momento dell'iscrizione al corso (solitamente quello istituzionale).

In caso di difficoltà contattare i nostri uffici al 0804676784.

#### **Accesso al corso**

Il discente riceverà una seconda email di conferma di accesso al corso cui è iscritto. Da quel momento è possibile accedere alla piattaforma con le proprie credenziali e, successivamente, cliccare sul titolo del corso dove l'utente troverà il pulsante per collegarsi al webinar (aula digitale) e le altre funzionalità (download del materiale didattico, dell'attestato di partecipazione, questionario della qualità, domande al docente e accesso al replay). Nella stessa email sono contenute tutte le istruzioni di fruizione dell'attività formativa.

### **ZOOM**

E' consigliato dotarsi del software o dell'app di ZOOM sul dispositivo su cui si seguirà il corso.

In caso di difficoltà i nostri operatori sono sempre a vostra disposizione al numero 0804676784

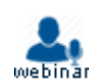